Документ подписан простой электронной подписью Информация о владельце:

ФИО: Беспалов Владимир Александионные терство науки и высшего образования Российской Федерации Должность: Ректор МИЭТ Дата подписания: 01.09.2023 15:29:42 «Национальный исследовательский университет Уникальный программный ключ: ef5a4fe6ed0ffdf3f1a49d6ad1b49464dc1bf7354f736d19e8f8Be88Db8t8gTи1yт электронной техники»

**УТВЕРЖДАЮ** Проректор по худебной работе И.Г. Игнатова  $202Cr.$  $14n$ **STATISTICS** 

### РАБОЧАЯ ПРОГРАММА УЧЕБНОЙ ДИСЦИПЛИНЫ

«Физическое прототипирование и верификация проектов»

Направление подготовки - 11.04.04 «Электроника и наноэлектроника» Направленность (профиль) - «Проектирование приборов и систем»

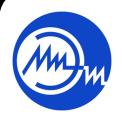

 ДОКУМЕНТ ПОДПИСАН ЭЛЕКТРОННОЙ ПОДПИСЬЮ

Сертификат: 021B3F91004AAD61874DBC90987DB30618 Владелец: Беспалов Владимир Александрович Действителен: с 17.06.2021 до 17.06.2022

Москва 2020

### **1. ПЕРЕЧЕНЬ ПЛАНИРУЕМЫХ РЕЗУЛЬТАТОВ ОБУЧЕНИЯ**

Дисциплина участвует в формировании следующих компетенций образовательных программ:

**Компетенция ПК-6 «**Способен к организации и проведению экспериментальных исследований с применением современных средств и методов»

**сформулирована на основе профессионального стандарта** 40.040 «Инженер в области разработки цифровых библиотек стандартных ячеек и сложнофункциональных блоков» **Обобщенная трудовая функция F** «Разработка поведенческого описания модели СФблока»

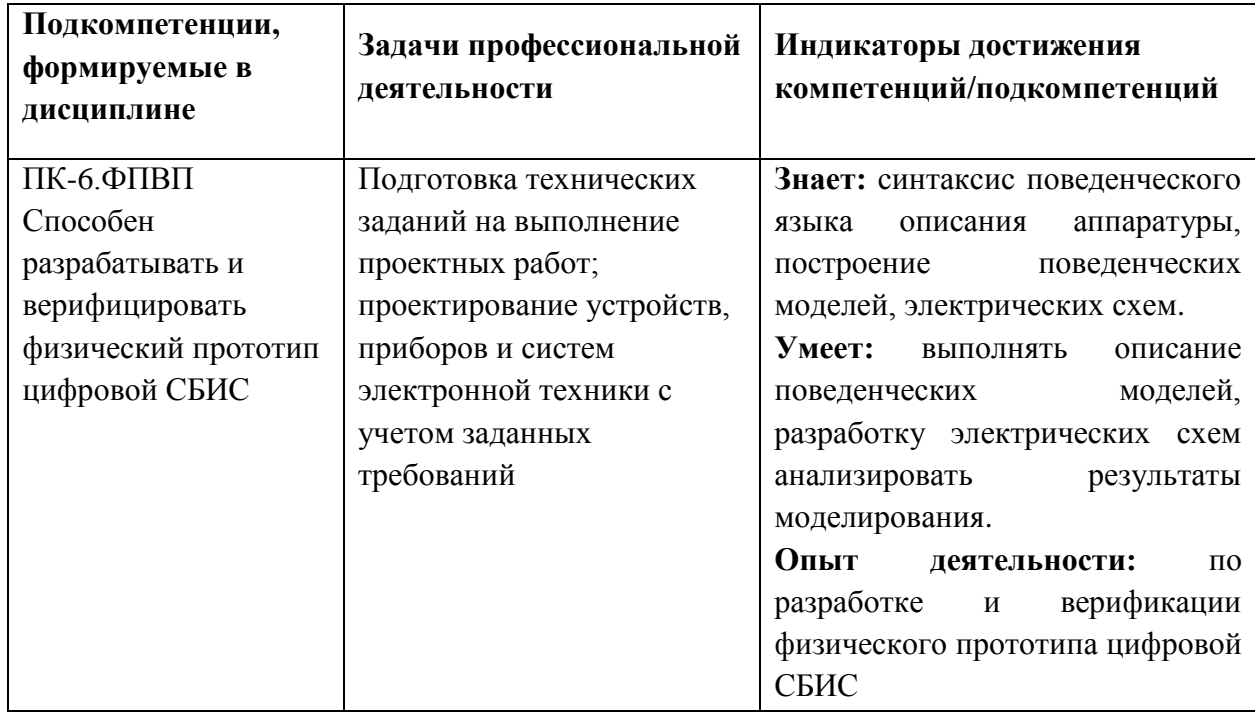

**Трудовая функция F/01.7** «Поведенческое описание СФ-блока»

### **2. МЕСТО ДИСЦИПЛИНЫ В СТРУКТУРЕ ОБРАЗОВАТЕЛЬНОЙ ПРОГРАММЫ**

Дисциплина входит в часть, формируемую участниками образовательных отношений Блока 1 «Дисциплины (модули)» образовательной программы, является элективной.

Входные требования к дисциплине: дискретная математика (математика); физические принципы работы полупроводниковых приборов (твердотельная электроника); программирование на командных языках и языках высокого уровня.

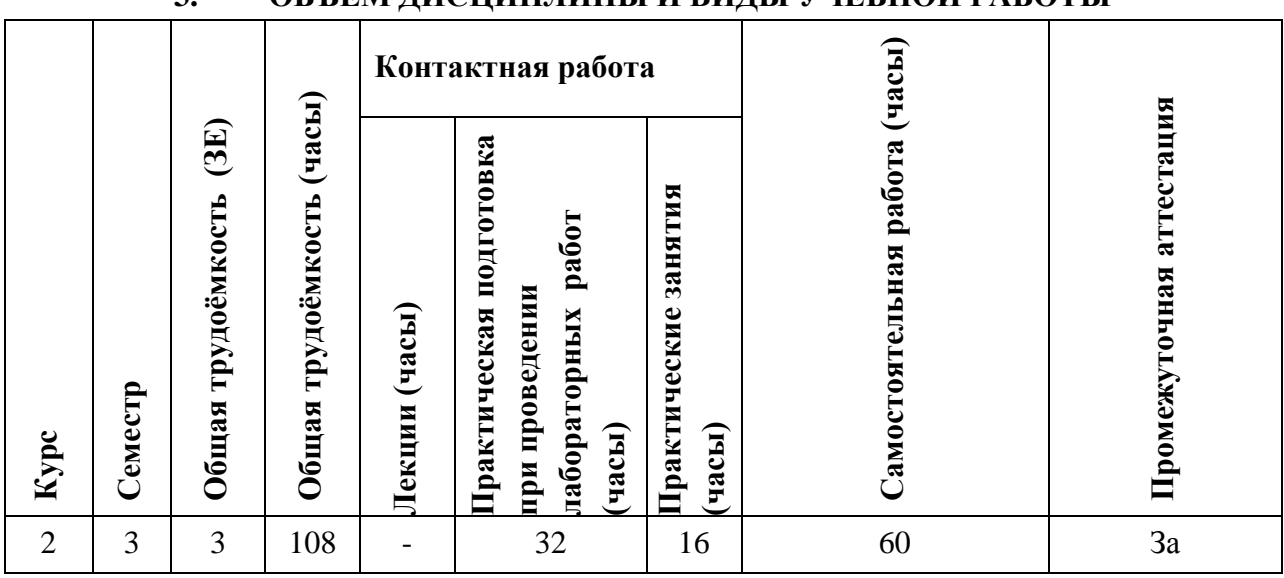

# **3. ОБЪЕМ ДИСЦИПЛИНЫ И ВИДЫ УЧЕБНОЙ РАБОТЫ**

# **4. СОДЕРЖАНИЕ ДИСЦИПЛИНЫ**

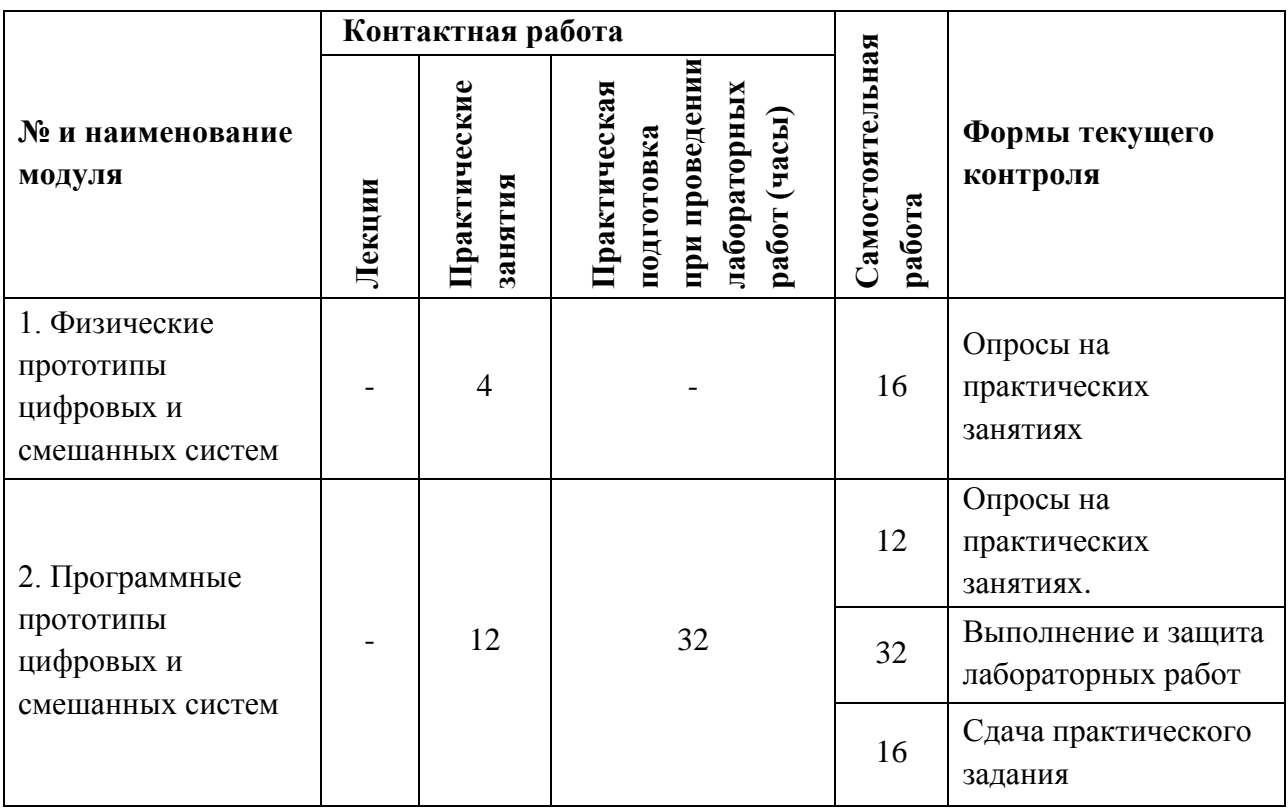

## **4.1. Лекционные занятия**

*Не предусмотрены*

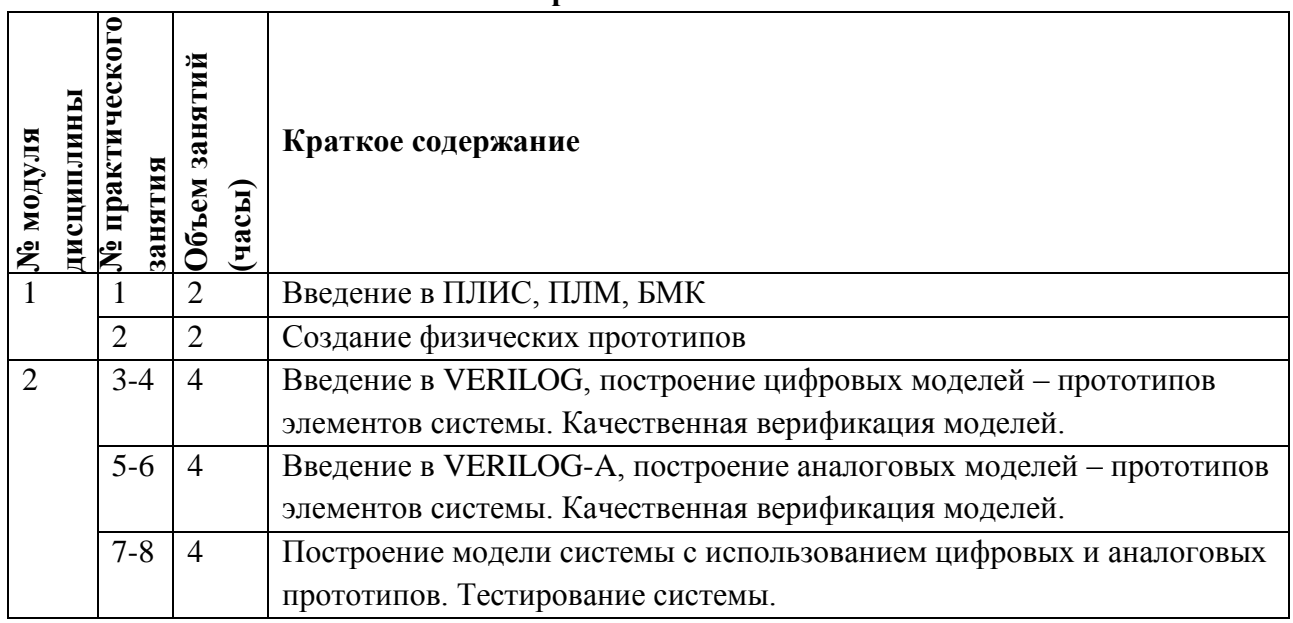

## **4.2. Практические занятия**

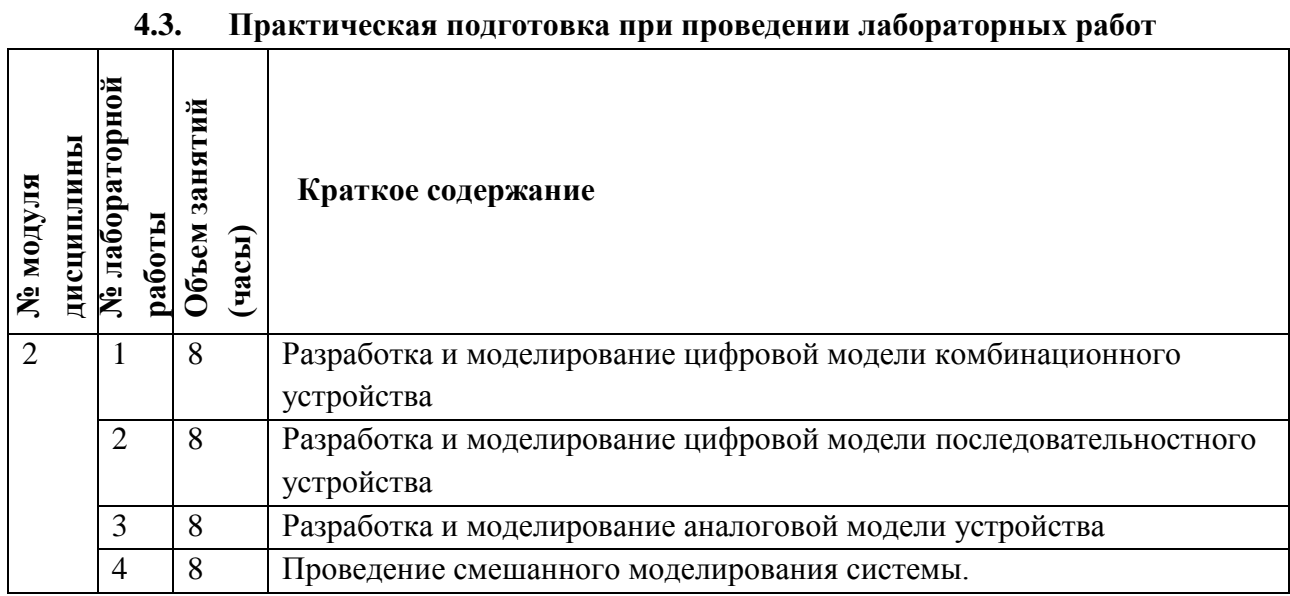

### **4.4. Самостоятельная работа студентов**

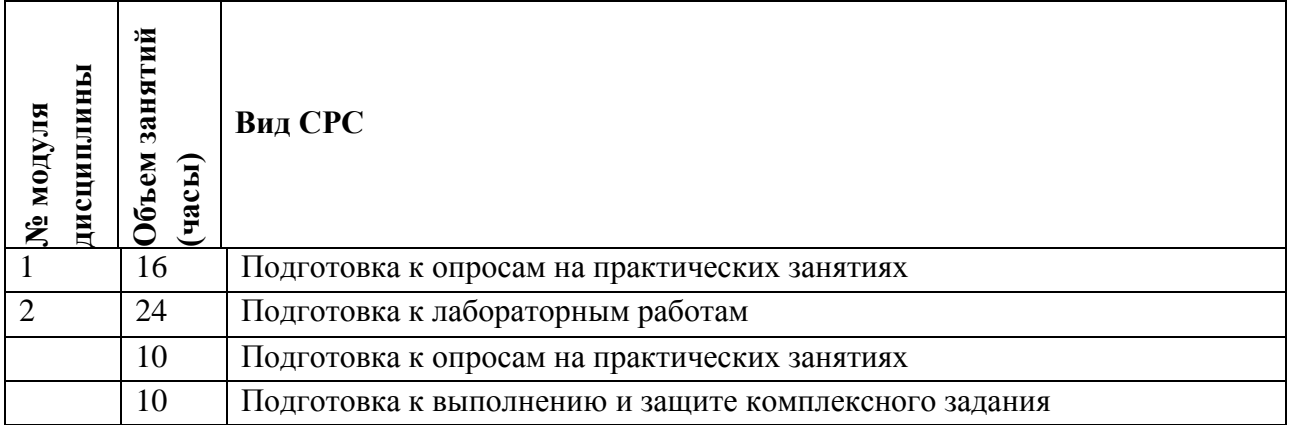

#### **4.5. Примерная тематика курсовых работ (проектов)**

*Не предусмотрены*

### **5. ПЕРЕЧЕНЬ УЧЕБНО-МЕТОДИЧЕСКОГО ОБЕСПЕЧЕНИЯ ДЛЯ САМОСТОЯТЕЛЬНОЙ РАБОТЫ**

Учебно-методическое обеспечение для самостоятельной работы студентов в составе УМК дисциплины (ОРИОКС, [http://orioks.miet.ru/\)](http://orioks.miet.ru/):

Методические указания студентам по изучению дисциплины;

**Модуль 1 «**Физические прототипы цифровых и смешанных систем**»**

Рекомендации преподавателе, выданные при проведении практических занятий.

**Модуль 2 «**Программные прототипы цифровых и смешанных систем**»**

 Материалы, входящие в состав документации описания на пакет программ проектирования.

 Материалы для подготовки к лабораторным работам: задание к лабораторным занятиям по модулю 2 (ОРИОКС, [http://orioks.miet.ru/\)](http://orioks.miet.ru/)

#### **6. ПЕРЕЧЕНЬ УЧЕБНОЙ ЛИТЕРАТУРЫ**

#### **Литература**

- 1. Старосельский В.И. Физика полупроводниковых приборов микроэлектроники [Текст] : Учеб. пособие / В.И. Старосельский; [Под ред. Ю.А. Парменова]. - М. : Юрайт : Высшее образование, 2009. - 463 с.
- 2. Миндеева А.А. Микросхемотехника : Учеб. пособие / А.А. Миндеева; Министерство образования и науки РФ, Национальный исследовательский университет "МИЭТ". - 2 е изд. - М. : МИЭТ, 2016. - 188 с. - Имеется электронная версия издания. - ISBN 978-5- 7256-0850-2
- 3. Основы топологического проектирования интегральных микросхем : Учеб. пособие / В.В. Баринов [и др.]; Под ред. В.Ф. Онацько. - М. : МИЭТ, 1994. - 120 с.
- 4. Эннс В.И. Проектирование аналоговых КМОП микросхем: Краткий справочник разработчика / В.И. Эннс, Ю.М. Кобзев. - М. : Горячая линия-Телеком, 2005. - 454 с.

#### **Периодические издания**

- 1. RUSSIAN MICROELECTRONICS. Springer, [2000] . URL: <http://link.springer.com/journal/11180> (дата обращения: 30.09.2019). - Режим доступа: для авториз. пользователей МИЭТ
- 2. Известия вузов. Электроника : Научно-технический журнал / М-во образования и науки РФ; МИЭТ; Гл. ред. Ю.А. Чаплыгин. - М. : МИЭТ, 1996 - .
- 3. IEEE TRANSACTIONS ON ELECTRON DEVICES. USA : IEEE, [б.г.]. URL: <http://ieeexplore.ieee.org/xpl/RecentIssue.jsp?punumber=16> (дата обращения: 30.09.2019). - Режим доступа: для авториз. пользователей МИЭТ

## **7. ПЕРЕЧЕНЬ ПРОФЕССИОНАЛЬНЫХ БАЗ ДАННЫХ, ИНФОРМАЦИОННЫХ СПРАВОЧНЫХ СИСТЕМ**

- 1. eLIBRARY.RU : Научная электронная библиотека : сайт. Москва, 2000 . URL: https://elibrary.ru/defaultx.asp (дата обращения: 30.09.2019). - Режим доступа: для зарегистрир. пользователей
- 2. SCOPUS : Библиографическая и реферативная база данных научной периодики : сайт. URL: www.scopus.com/ (дата обращения: 30.09.2019). - Режим доступа: для авториз. пользователей МИЭТ

#### **8. ОБРАЗОВАТЕЛЬНЫЕ ТЕХНОЛОГИИ**

В ходе реализации обучения используется **смешанное обучение**, основано на интеграции технологий традиционного и электронного обучения, замещении части традиционных учебных форм занятий формами и видами взаимодействия в электронной образовательной среде, такие как, skype, zoom.

Освоение образовательной программы обеспечивается ресурсами электронной информационно-образовательной среды ОРИОКС [\(http://orioks.miet.ru\)](http://orioks.miet.ru/). Для взаимодействия студентов с преподавателем используются сервисы обратной связи: раздел ОРИОКС «Домашние задания», электронная почта.

В процессе обучения при проведении занятий и для самостоятельной работы используются внутренние электронные ресурсы в формах видеолекций, тестирования в ОРИОКС. При проведении занятий и для самостоятельной работы используются внешние электронные ресурсы в формах: электронных компонентов сервисов: сервисы youtube [https://youtu.be/PrhfmApJzQs,](https://youtu.be/PrhfmApJzQs) [https://youtu.be/lgQkA-piQHo.](https://youtu.be/lgQkA-piQHo)

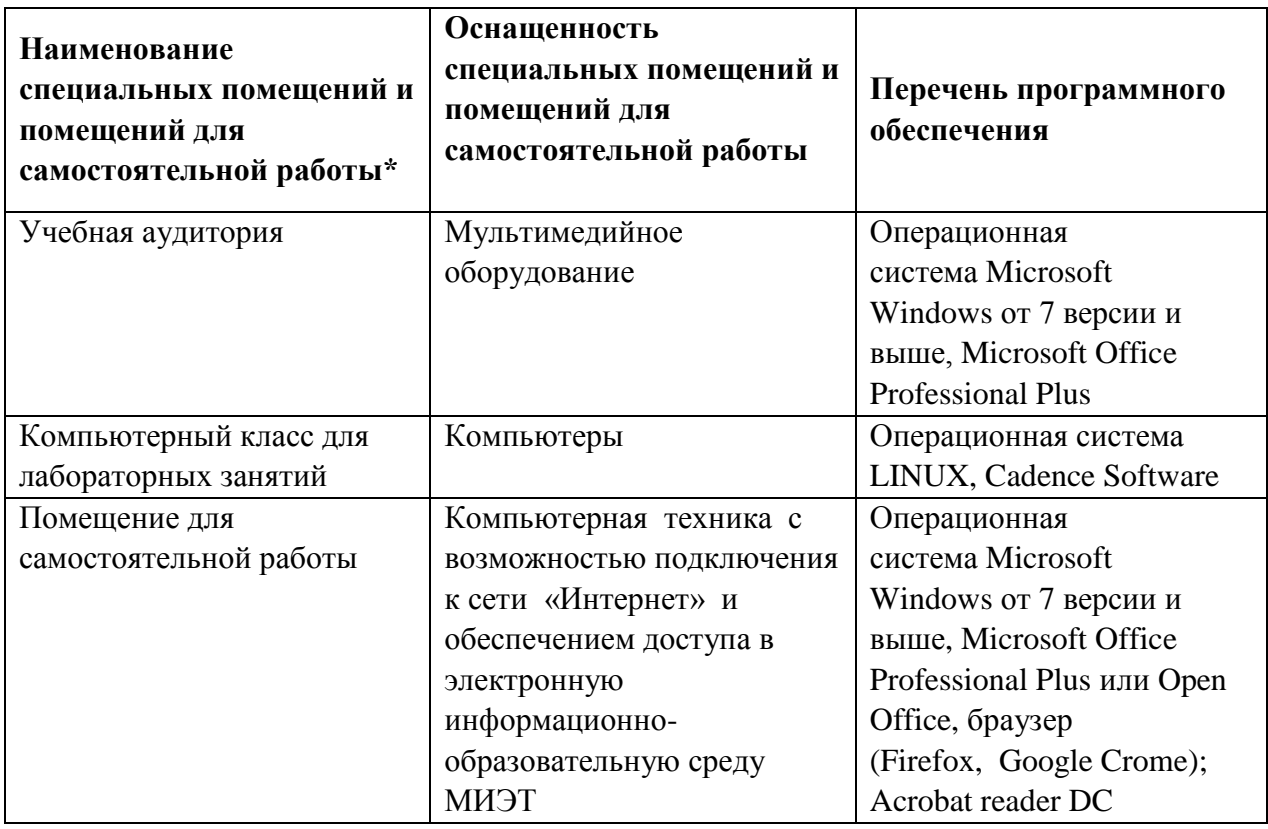

### **9. МАТЕРИАЛЬНО-ТЕХНИЧЕСКОЕ ОБЕСПЕЧЕНИЕ ДИСЦИПЛИНЫ**

#### 10. ФОНД ОЦЕНОЧНЫХ СРЕДСТВ ДЛЯ ПРОВЕРКИ СФОРМИРОВАННОСТИ КОМПЕТЕНЦИЙ

ФОС по компетенции/подкомпетенции ПК-6.ФПВП «Способен разрабатывать и верифицировать физический прототип цифровой СБИС».

Фонд оценочных средств представлен отдельным документом и размещен в составе УМК дисциплины в электронной информационной образовательной среды OPHOKC// URL: http://orioks.miet.ru/.

#### 11. МЕТОДИЧЕСКИЕ УКАЗАНИЯ ДЛЯ ОБУЧАЮЩИХСЯ ПО ОСВОЕНИЮ ДИСЦИПЛИНЫ

#### 11.1. Особенности организации процесса обучения

Дисциплина состоит из практических занятий и лабораторных работ. Освоение теоретического материала проверяется на защите лабораторных работ и во время опросов на практических занятиях. Выполнение и защита лабораторных работ проводятся в индивидуальном порядке и являются обязательными. Вариант задания уточняется преподавателем. Прежде чем приступить к выполнению лабораторной работы необходимо ознакомится с описанием программ, используемых в маршруте проектирования. Кроме того, следует составить краткий конспект решения задачи, поставленной в лабораторной работе. В конспекте следует отметить принципы построения указанной в задании системы и способы описания ее на языках высокого уровня. На защиту необходимо предоставить отчет с результатами выполнения работы, оформленный в соответствии с требованиями к отчету.

Во время самостоятельной работы студенты готовятся к выполнению и защите лабораторных работ, опросу на практических занятиях, выполняют практическое задание на разработку электрической схемы логического элемента по заданной функции.

Консультации студентов проводятся в очной и онлайн формах в часы консультаций.

#### 11.2. Система контроля и оценивания

Для оценки успеваемости студентов по дисциплине используется балльная накопительная система.

Баллами оцениваются: выполнение и защита лабораторных работ, выполнение практического задания, работа на практических занятиях. По сумме баллов выставляется итоговая оценка по предмету. Структура и график контрольных мероприятий приведен в OPHOKC, http://orioks.miet.ru/.

РАЗРАБОТЧИК: Доцент, к.т.н.

 $14.5.$  IIIBeu

 $\overline{7}$ 

Рабочая программа дисциплины «Физическое прототипирование и верификация проектов» по направлению подготовки 11.04.04 «Электроника и наноэлектроника», направленности (профилю) «Проектирование приборов и систем» разработаны на кафедре ИЭМС и утверждены на заседании кафедры 26.11. 202 О года, протокол №  $5\overline{)}$ 

Узаведующий кафедрой <u>Дух</u> / Ю.А. Чаплыгин /

#### ЛИСТ СОГЛАСОВАНИЯ

Рабочая программа согласована с центром подготовки к аккредитации и независимой оценки качества

 $\sqrt{M.M. H$ икулина Начальник АНОК

Рабочая программа согласована с библиотекой МИЭТ

Директор библиотеки  $\frac{d\mu y}{dx}$  / Т.П. Филиппова /